#### Sessions

Web Development

# How to Make an Application out of a Web Page?

- On the internet, a web page is a web page is a web page…
	- If you surf from ./page1.html to ./page2.html these are two unique requests.
	- The server doesn't know anything about the fact that both pages are visited by the same user.
- Sessions are the technique used to logically group several requests into a "group" (called a session)
	- If you start a session, the server will know that it's still the same user who surfed from ./page1.html to ./page2.html

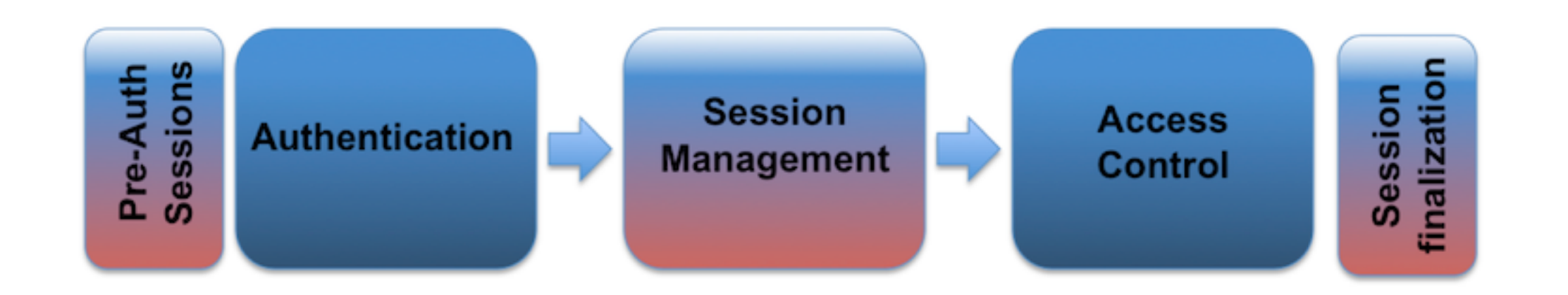

### **Sessions**

- HTTP itself is "stateless"
	- no state stored on the server between requests from the same client
- but many web apps are stateful
	- necessary to connect requests from the same user / browser / browser-window, e.g. shopping cart, appointments calendar etc...
- *• Session* 
	- multiple requests performed in a stateful context
- *• Session tracking* 
	- technique that allows sessions in stateless environments

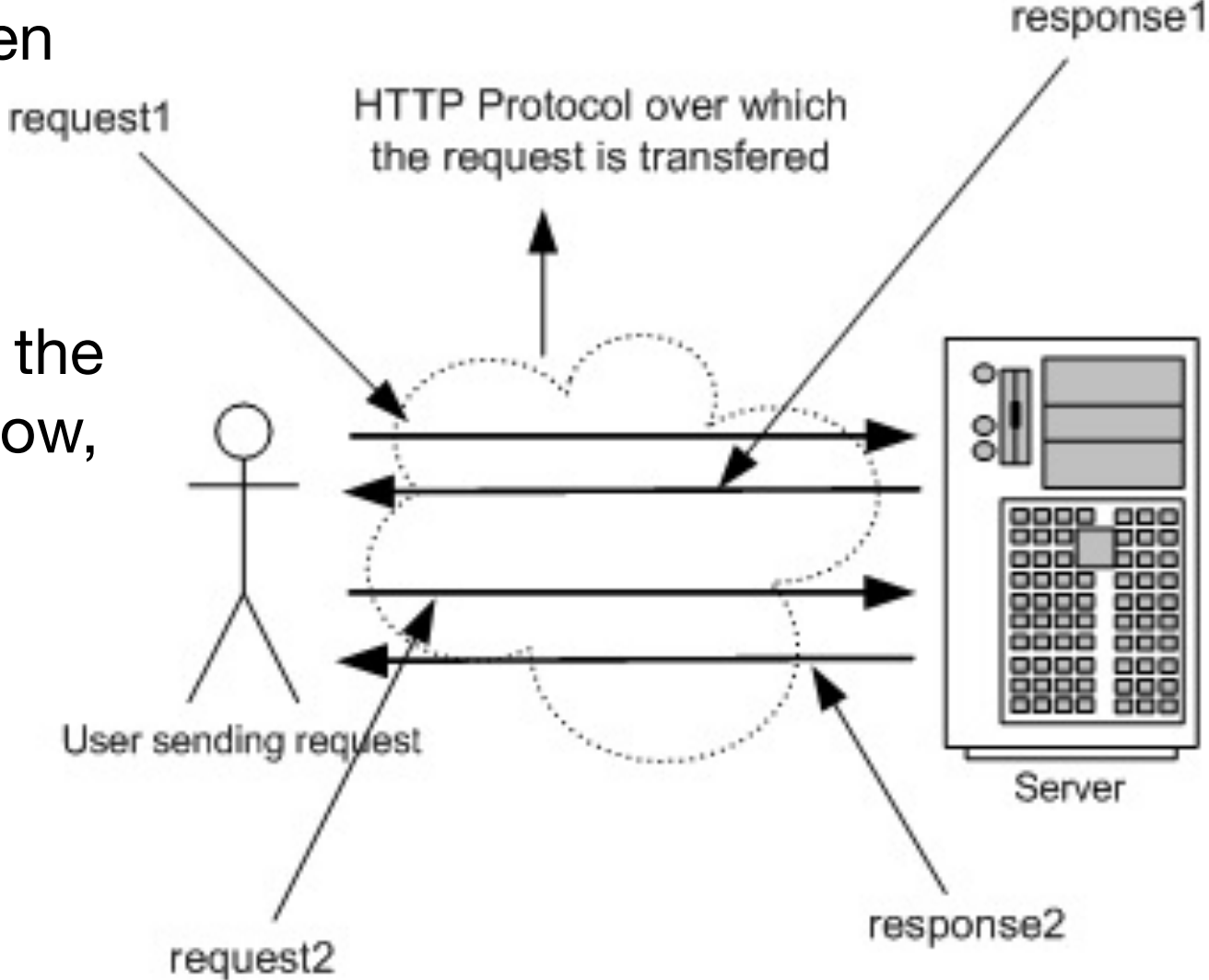

- User surfs to [http://demo.com](http://dev.webtech2010.com)
	- Server (on 1st request / if no sessionID stored on client)
		- generates unique session id, which is mapped to ...
		- ... a session-object
			- stored in memory (lost on shutdown), in a file or in database
			- can contain anything (list of articles, game state, counters, ...)
	- Session id is added to the response
- from now on:
	- each subsequent request from the same user (browser) must contain the session id ...
	- ... which is used by the server to map to the session-object
- No data gets stored on the client, except  $\text{Session ID} \begin{tabular}{|c|c|c|c|c|} \hline \text{if} & \text{Document: Done} & \text{if} & \text{if}$

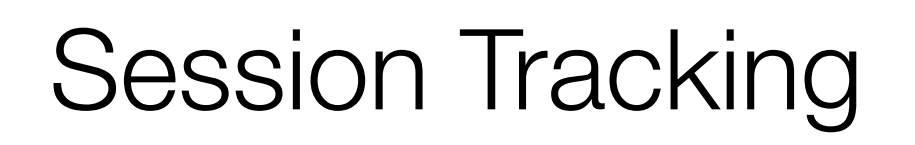

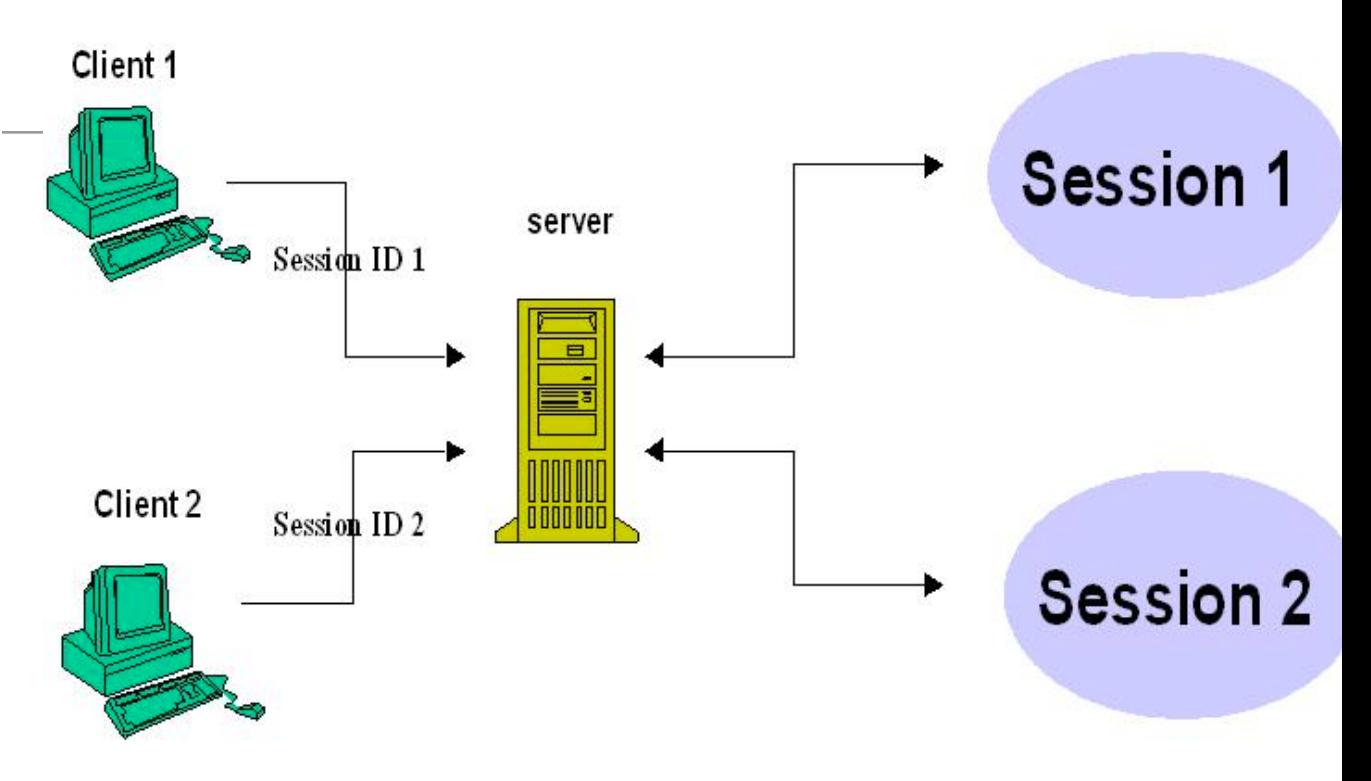

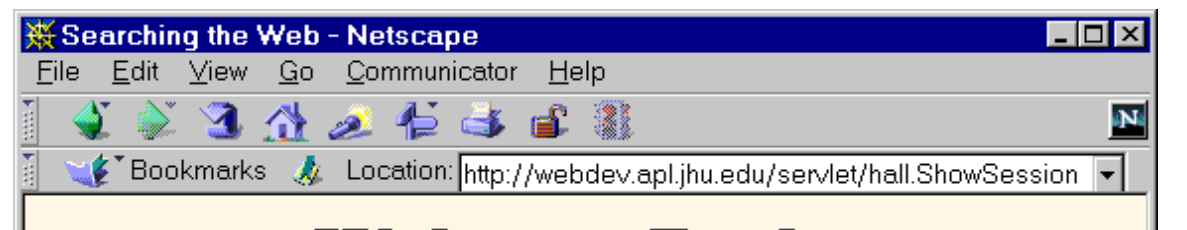

#### **Welcome Back**

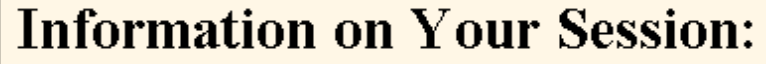

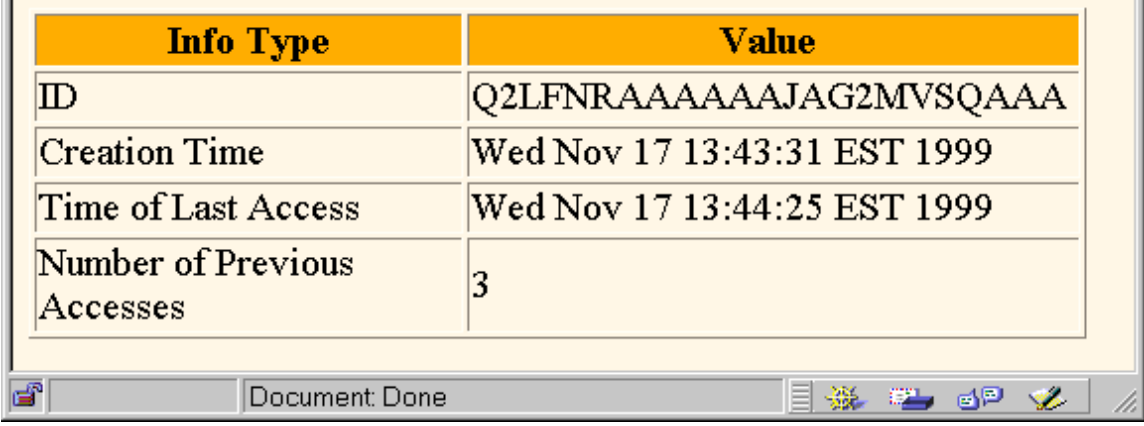

# Session Tracking Techniques

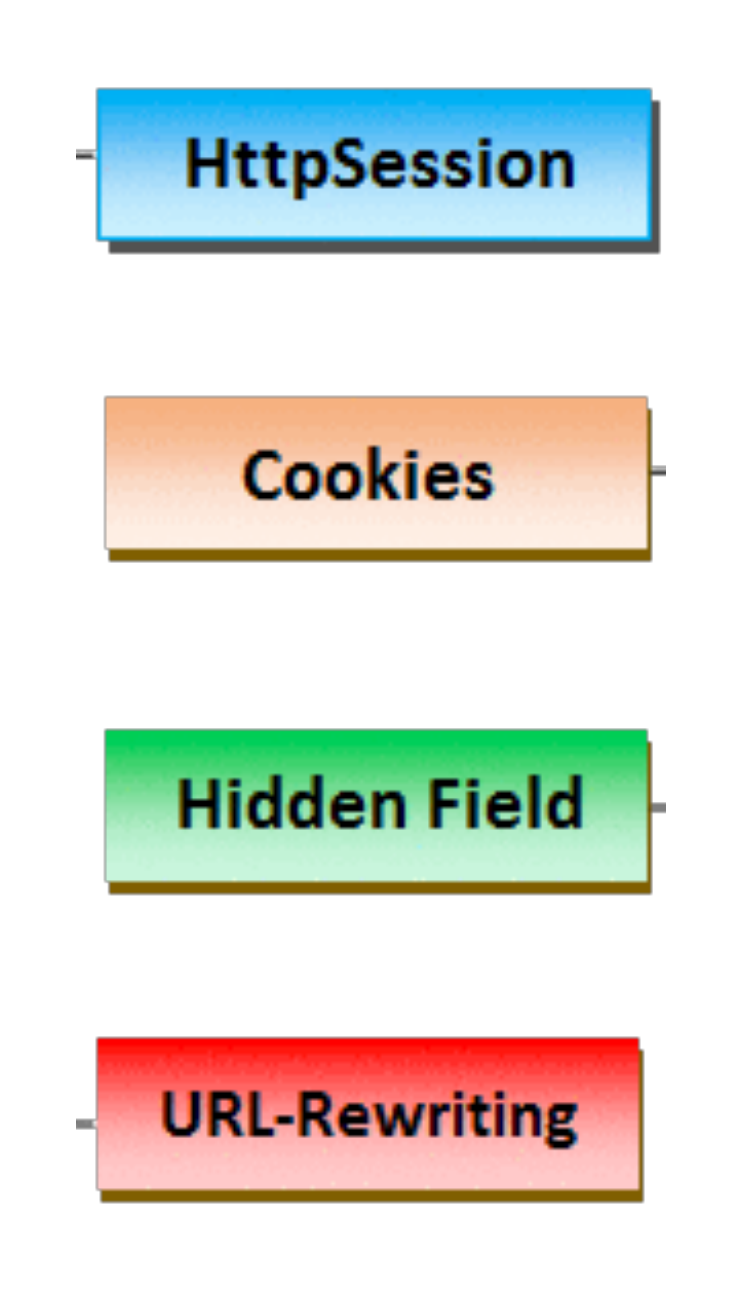

Cookies

1. Server creates a cookie with sessionid on first request

- 2. Server maps id to a new user-specific session object
- 3. The session-id is sent to the client with the first response
- 4. ..and automatically added by the browser on each further request (to the same address/domain/…)
- 5.Server receives request + cookie with session-id

6.Server maps session-id to sessionobject

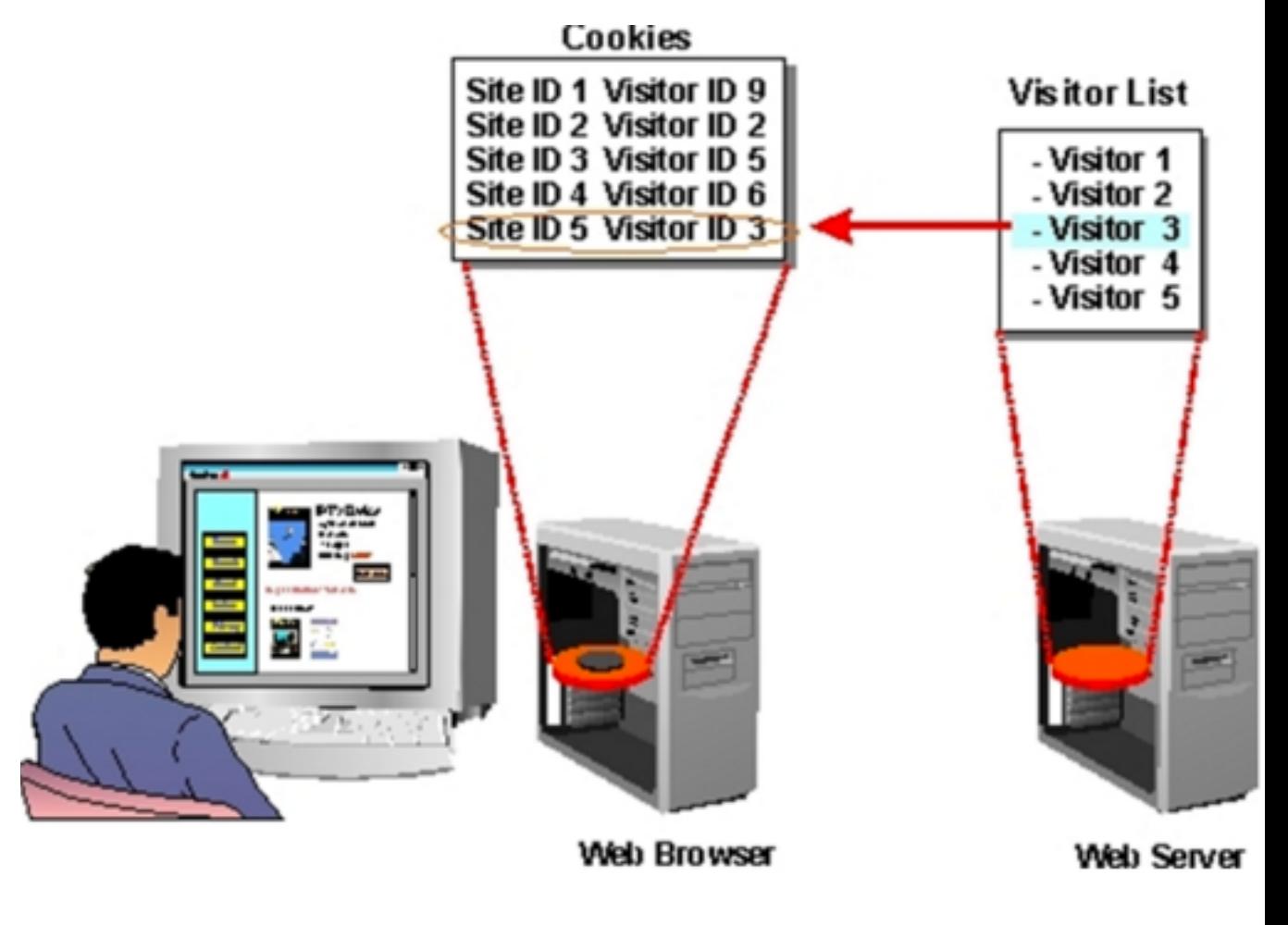

# URL Rewrite

- Basic idea:
	- Server adds the session-id to all links the user can follow
		- [http://server/myhome](http://server/MyServlet)
	- is changed to
		- [http://server/myhome?sessionid=123](http://server/MyServlet?sessionid=123)
	- session-id must be dynamically added
		- functionality usually offered by scripting frameworks

### Hidden Form Fields

- In HTML, we can define "hidden" fields in a form
	- <input type="hidden" name="sessionid" value="123">
- These fields are not visible and cannot be changed by the client
- Usage:
	- server creates a session-object for each client and generates a unique ID
	- When HTML documents are created and sent back, the hidden form field is automatically generated containing the actual ID
	- Upon form submit, the session ID is automatically sent back to the server
	- The server can associate this call with an already existing session

## Web Frameworks

- Cookies generally preferred.
- However, framework will try to 'abstract away' specific session management technology, and deliver simpler abstraction to the programmer
- Framework may in fact be able to switch between different techniques depending on circumstances.